## **DAFTAR ISI**

## Halaman

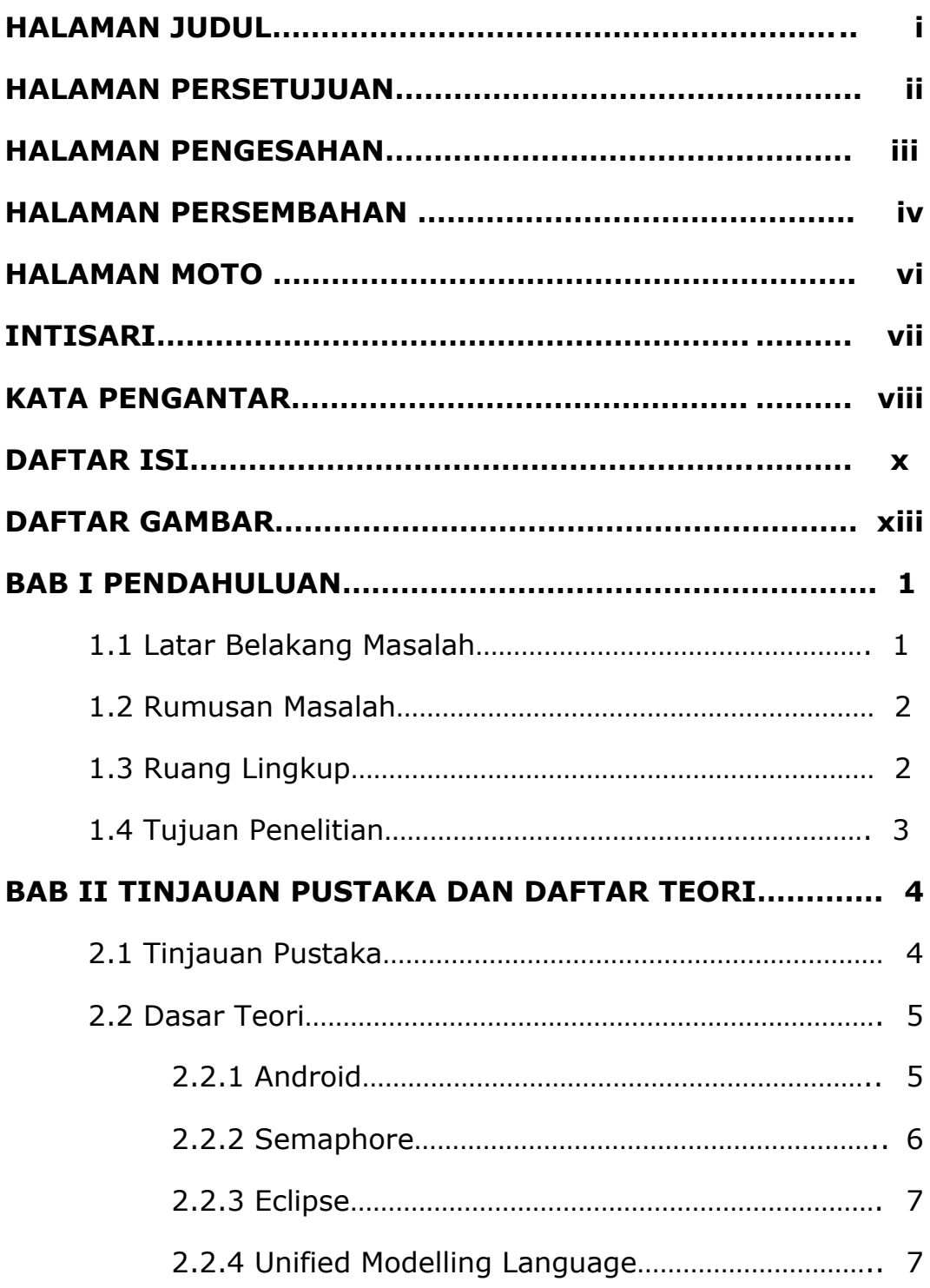

## **BAB III ANALISIS DAN PERANCANGAN SISTEM8**

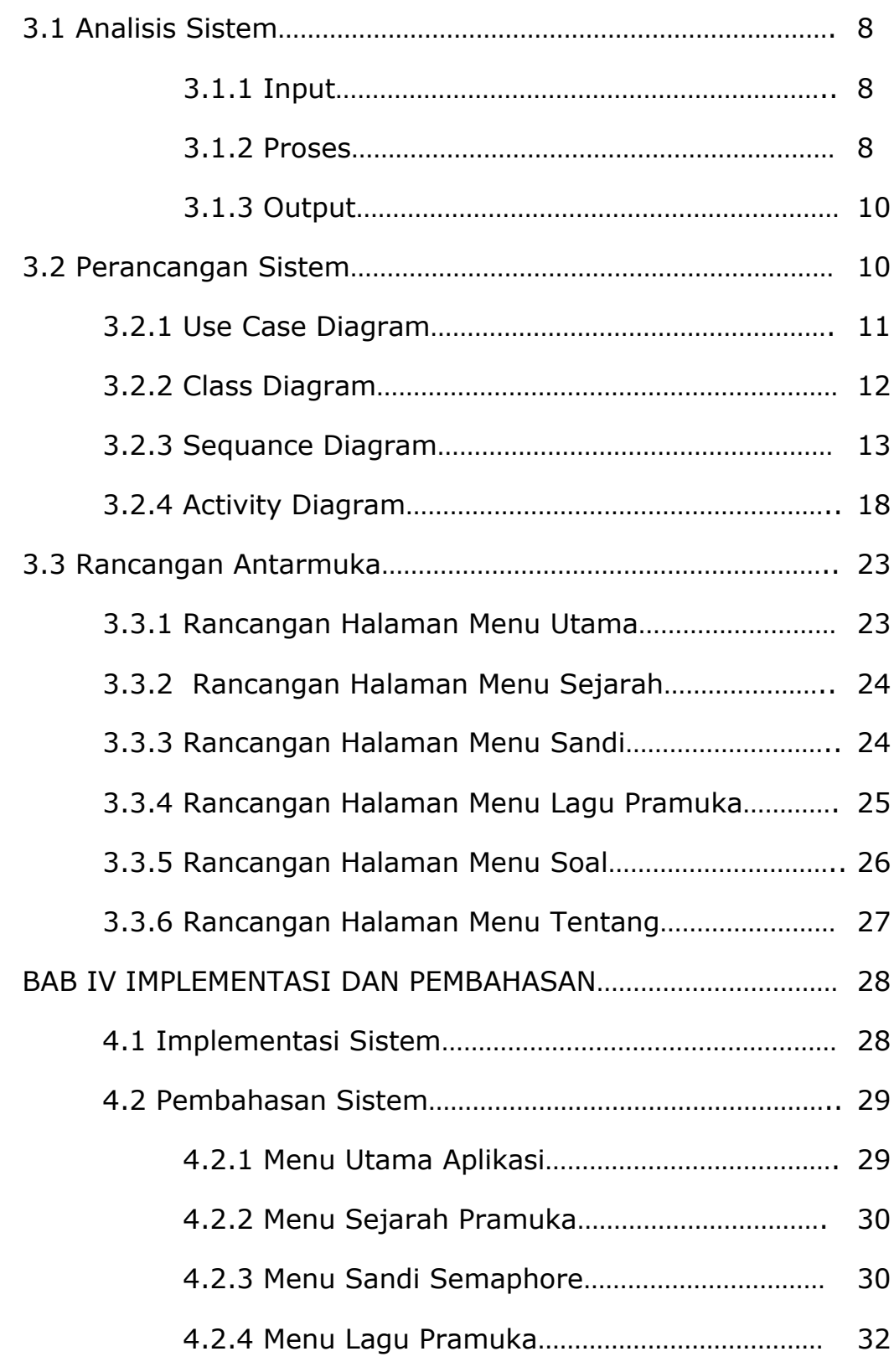

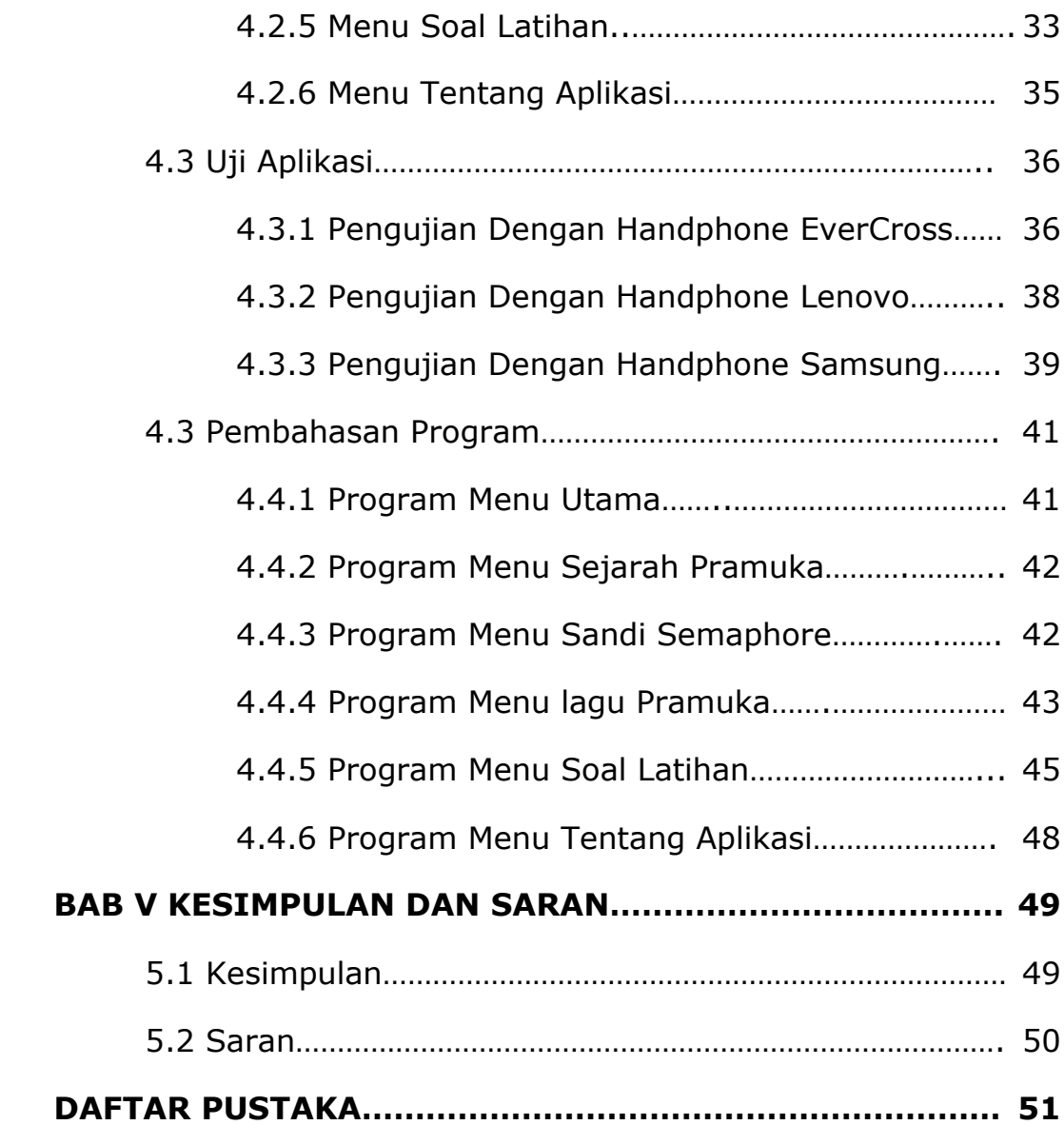

## **DAFTAR GAMBAR**

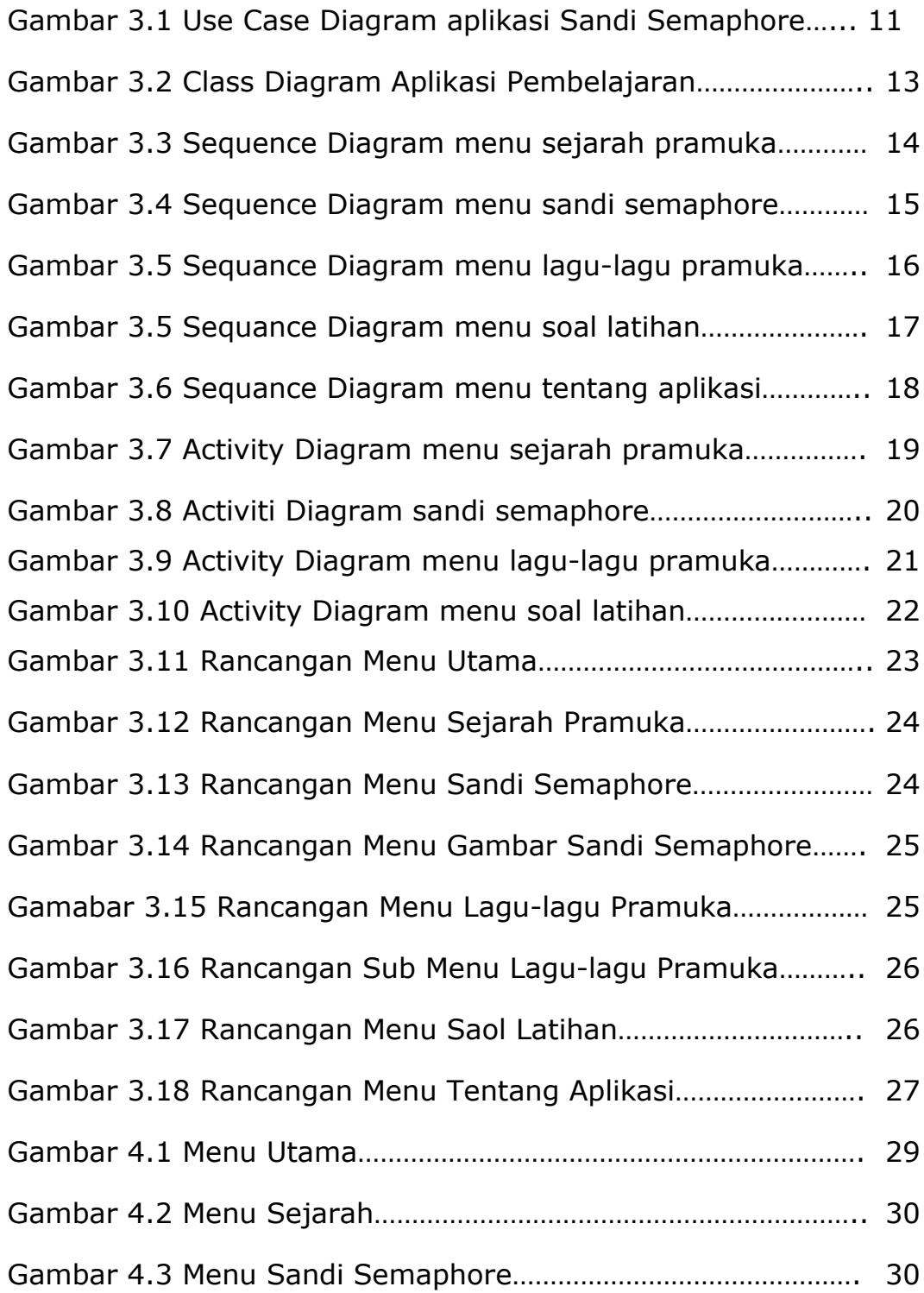

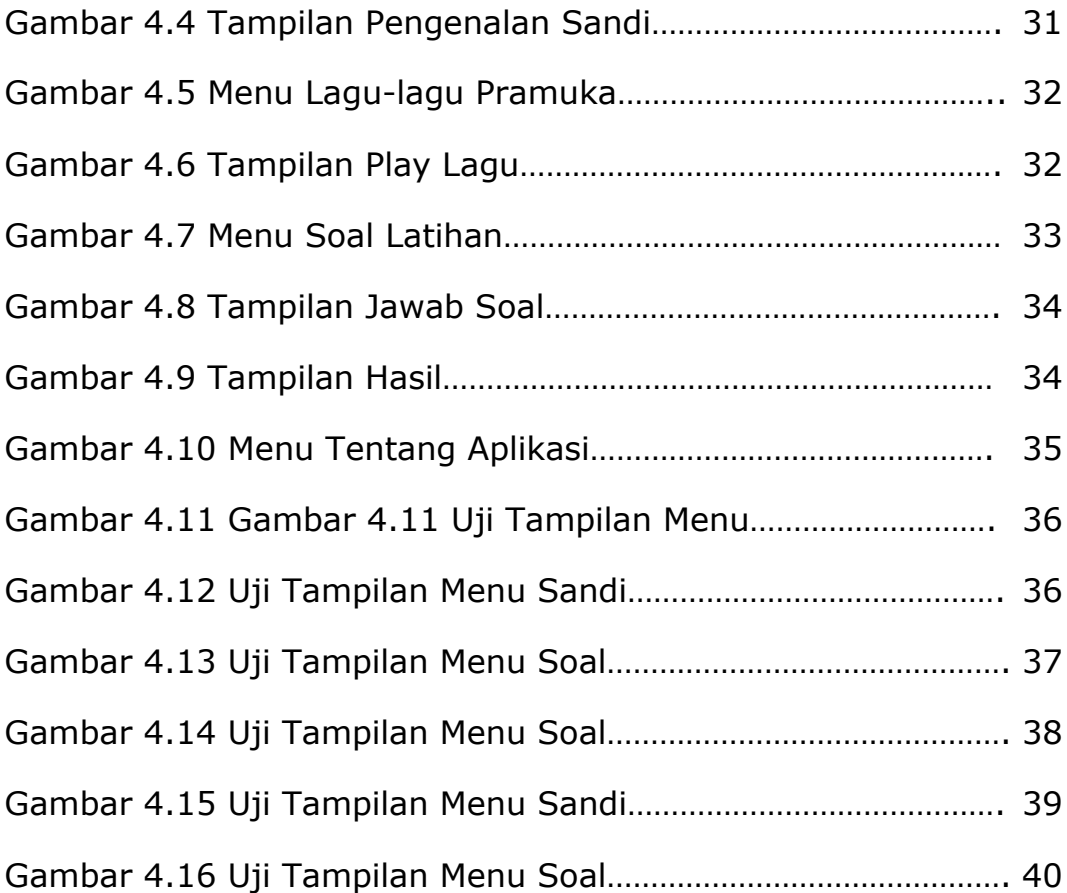